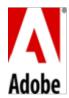

## PSLT - Adobe ColdFusion (2015v2.1)

## 1. License Terms.

- 1.1. Enterprise License for Physical/Virtual Machine Deployment. Adobe grants Customer the right to run a single physical machine/single VM instance for each valid license of Production Software that Customer has obtained, as long as the number of Cores in such single physical machine is less than or equal to eight (8) or as long as number of Cores assigned in such Single VM is less than or equal to eight (8). For clarity, each Production Software License can run on a maximum of single Physical machine/single VM instance, provided that the number of Core exist in a physical machine/assigned to such VM instance is less than or equal to eight. For example, if Customer has 17 Cores in a single physical machine or if Customer assigned 17 cores to a single VM instance, in each case, Customer would need three (3) Production Software License.
- **1.2. Standard License for Physical/Virtual Machine Deployment.** Adobe grants Customer the right to run a single physical machine/single VM instance for each valid license of Production Software that Customer has obtained, as long as the number of Cores in such single physical machine is less than or equal to two (2) or as long as number of Cores assigned in such Single VM is less than or equal to two (2). For clarity, each Production Software Customer can run on a maximum of single Physical machine/single VM instance, provided that the number of Core exist in a physical machine/assigned to such VM instance is less than or equal to two. For example, if Customer has 5 Cores in a single physical machine or if Customer assigned 5 cores to a single VM instance, in each case, Customer would need three (3) Production Software License.
- 2. Development License. This section applies only if Customer has obtained one or more separate Production Software licenses and for each Enterprise License of Software, Customer may install and use the On-premise Software as Development Software. If Customer has obtained more than one license for Standard version of the On-premise Software, Customer may use one of such license as Development Software. Customer's use of the Development Software shall be governed by terms below:
  - (A) Customer may install and use the On-premise Software as Development Software on one Server for each license of Production Software purchased by Customer. Customer's use of the Development Software is limited to use in Customer's technical environment strictly for testing, development, and staging purposes, to be used and accessed by Users over the Customer's intranet.
  - (B) Customer may not (a) use the Development Software for any application deployment in a live or standby production environment; or (b) use the Development Software to deploy applications that are accessed by end users.
  - (C) Customer may install and use the Developer Edition Software on one Computer Customer's use of the Developer Edition Software is limited to use in Customer's technical environment strictly for testing and development purposes and not for staging or live or standby production purposes.
  - (D) Customer may not use or access the Developer Edition Software (a) for any application deployment in a live or standby production environment; (b) e from more than two IP addresses at any given time; or (c) to deploy applications that are accessed by end users. The Developer Edition Software is provided on an "AS-IS" basis without any warranties or obligations to Customer.
- **3. Prohibited Use.** Customer is prohibited from: (a) renting, leasing, lending, or granting other rights in the On-premise Software including rights on a membership or subscription basis; (b) providing use of the On-premise Software in a computer service business, third party outsourcing facility or service, service bureau arrangement, time sharing basis, or as part of a hosted service; or (c) using any component, library, or other technology included with the On-premise Software other than solely in connection with its use of the On-premise Software.

4. Third Party Notices for On-premise Software. The creators of certain public standards and publicly available code, as well as other third party licensors, require that certain notices be passed through to the end users of the On-premise Software. These third party notices are located at <a href="https://www.adobe.com/products/eula/third">www.adobe.com/products/eula/third</a> party/index.html (or a successor website thereto).

## 5. Definitions.

- **5.1** "Additional Enterprise Software Component" means a ColdFusion API Manager which helps manage application programming interface and available with Enterprise Edition of the On-premise Software only.
- **5.2** "CPU" is each distinct central processing unit (physical) within the Computer. Each CPU may contain one or multiple processing Cores.
- 5.3 "Core" means a physical or virtual core on a Physical or Virtual Machine and is capable of independently manipulating and operating the On-premise Software. In Physical deployment, Core refers to one of smaller processing units of the CPU in a Computer, and in virtual deployment, it refers to the unit of processing power in a Virtual Machine. A virtual Core is the virtual representation of a single hardware thread in underlying processing core. The total number of Cores operating the On-premise Software in the Computer may not exceed the licensed quantity, and will be the greater of (a) the exact number of Cores operating the On-premise Software in the case when Customer configures the Computer (using a reliable and verifiable means of hardware or software partitioning) such that the total number of Cores that actually operate the On-premise Software is less than the total number of Cores on that Computer; or (b) the sum of all the Cores contained in every CPU on the Computer. The total number of Cores assigned to the Virtual Machine may not exceed the licensed quantity.
- **5.4** "Developer Edition Software" means On-premise Software licensed for local host development of applications and can be accessed from a maximum of two simultaneous remote IP addresses.
- **5.5** "Development Software" means On-premise Software licensed solely for (a) internal development and testing; and (b) for use on a Staging Server, when Customer is using the On-premise Software with respect to a valid license to the Production Software. In each case the Development Software may only be accessed by Users over the Customer's intranet.
- **5.6** "Staging Server" means a Server used to assemble, test, and review new or newer versions of applications, to deploy such applications over Customer's intranet, and only to be accessed by Users before the applications are moved into live, standby production, or production environments.
- **5.7** "**Production Software**" means On-premise Software licensed for productive business use. Production Software is licensed on a Core basis deployed on a physical and Virtual Machine.
- **5.8** "Server" means a Computer designed or configured for access by multiple users through a network.
- **5.9** "Virtual Machine" (or "VM") means a technical environment that contains the components necessary to operate multiple instances of software installed on a single Computer as if any instance of such software was separately installed on a separate Computer. VM also means a technical environment operating one or more instances of the software to deliver hosted services and resources over the internet or intranet in which the services and resources can be accessed in a manner that permits such services and resources to be made available "on demand", scaling up or down, to the processing needs of the user over time.